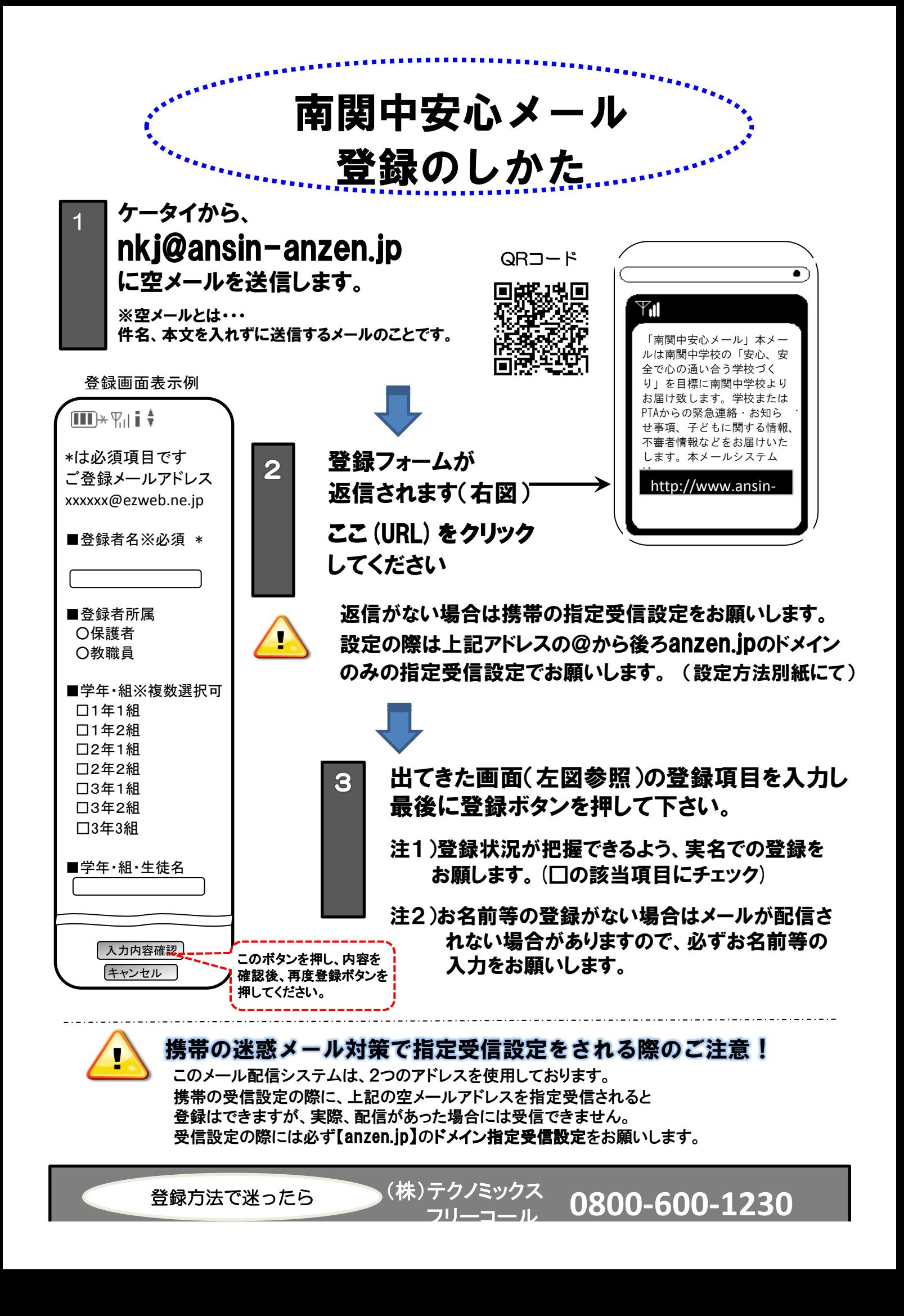

**-600**